## **OSAFESHOO** т

## **SHOOTER DEVICE QUICK START GUIDE**

MODEL SH-202US

## WWW.SAFE-SHOOT.COM

SAFESHOOT USA Inc.<br>600 S. Spring Street Los Angeles, CA 90014 Suite PH11 Tel: 855 700 1818<br>Email: support@safe-shoot.com

THIS QUICK START GUIDE DOES NOT REPLACE THE SAFESHOOT SHOOTER DEVICE MANUAL. PLEASE READ CAREFULLY AND UNDERSTAND ALL CAUTIONS AND WARNINGS LISTED IN THE FULL MANUAL.

**Overview** Alerts Buzzer **Operating Display LED Indicators SAFE SHOOT** Night Filter Serial Number Picatinny Adapter Power On / Off Button Picatinny Latch Tail Cap Wave Washer Ring

**Tightening Screw** 

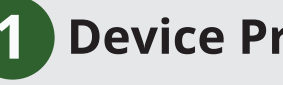

## **Device Preparation**

Untighten and open the tail cap by

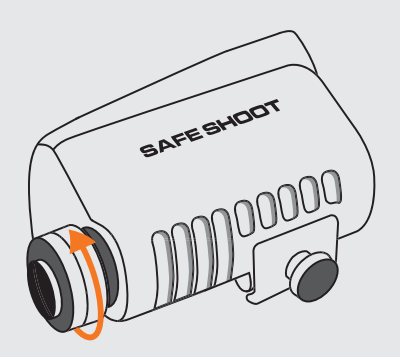

turning left.

B

 $\bullet$ 

A

Insert two CR123 batteries (using the battery sleeve<br>included) or one 18650 battery (without the sleeve). Utilize fresh batteries only.

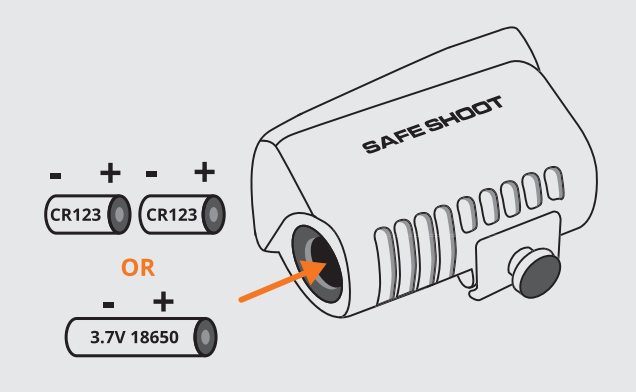

 $\mathbf{D}$ 

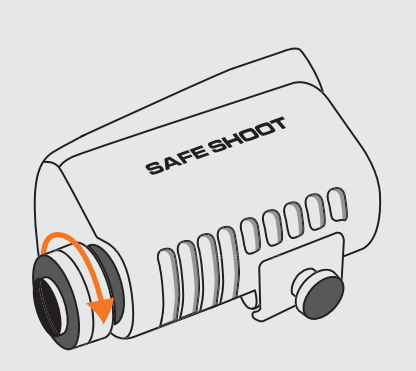

SAFESHOOT

Tighten the tail cap by turning right.

Press the **POWER ON** botton.

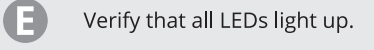

If the LEDs indicators don't turn on, make sure the batteries are new and inserted in the correct orientation.

If the problem continues please contact us: www.safe-shoot.com/support

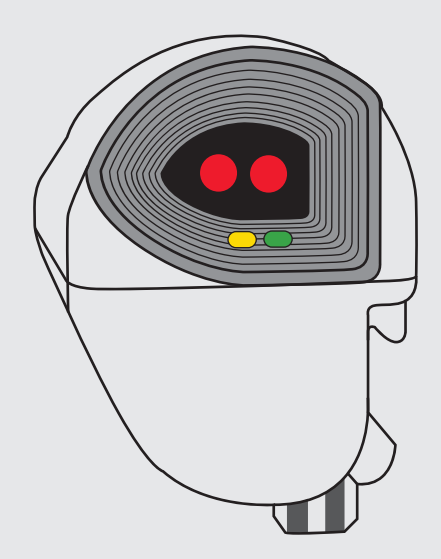

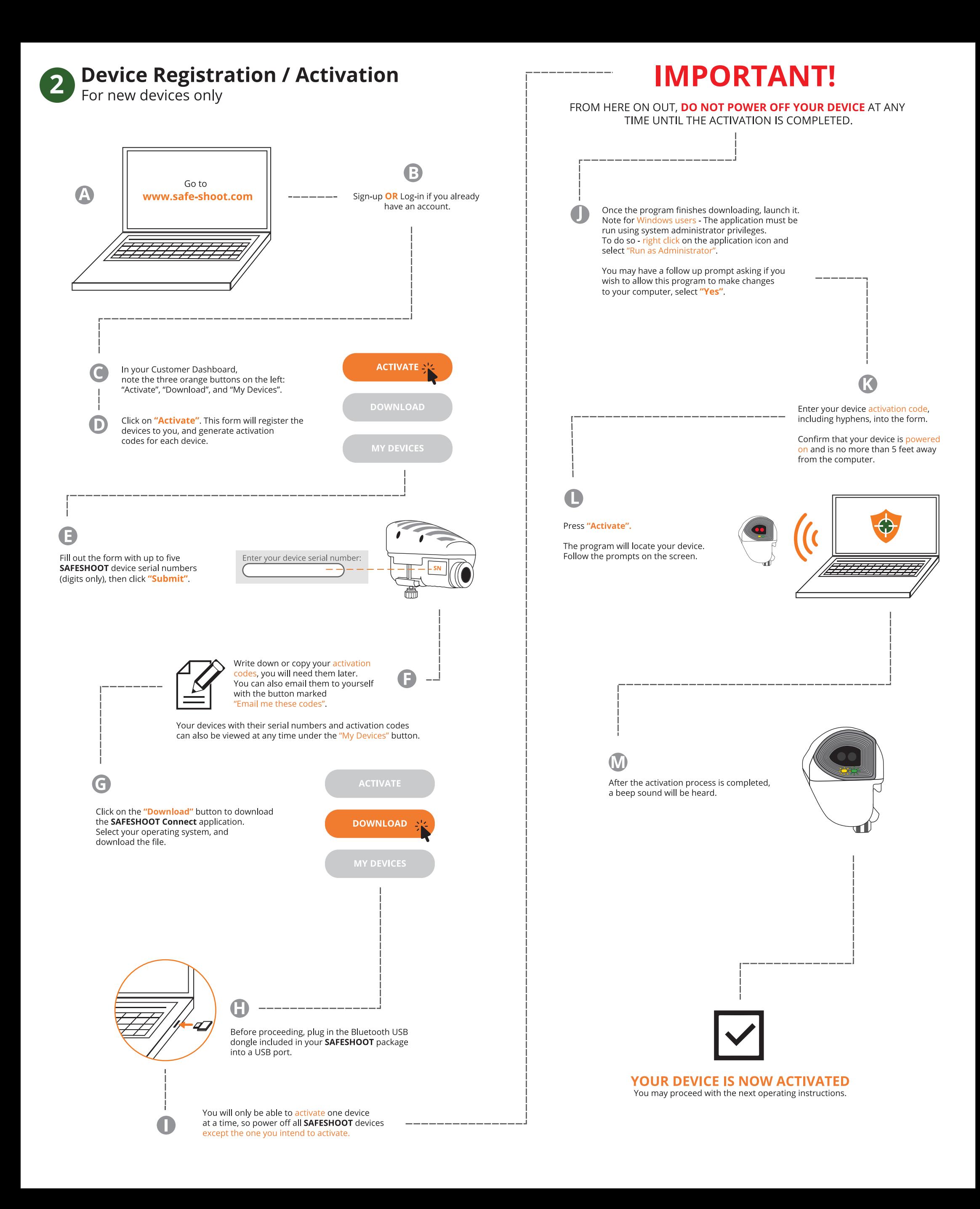

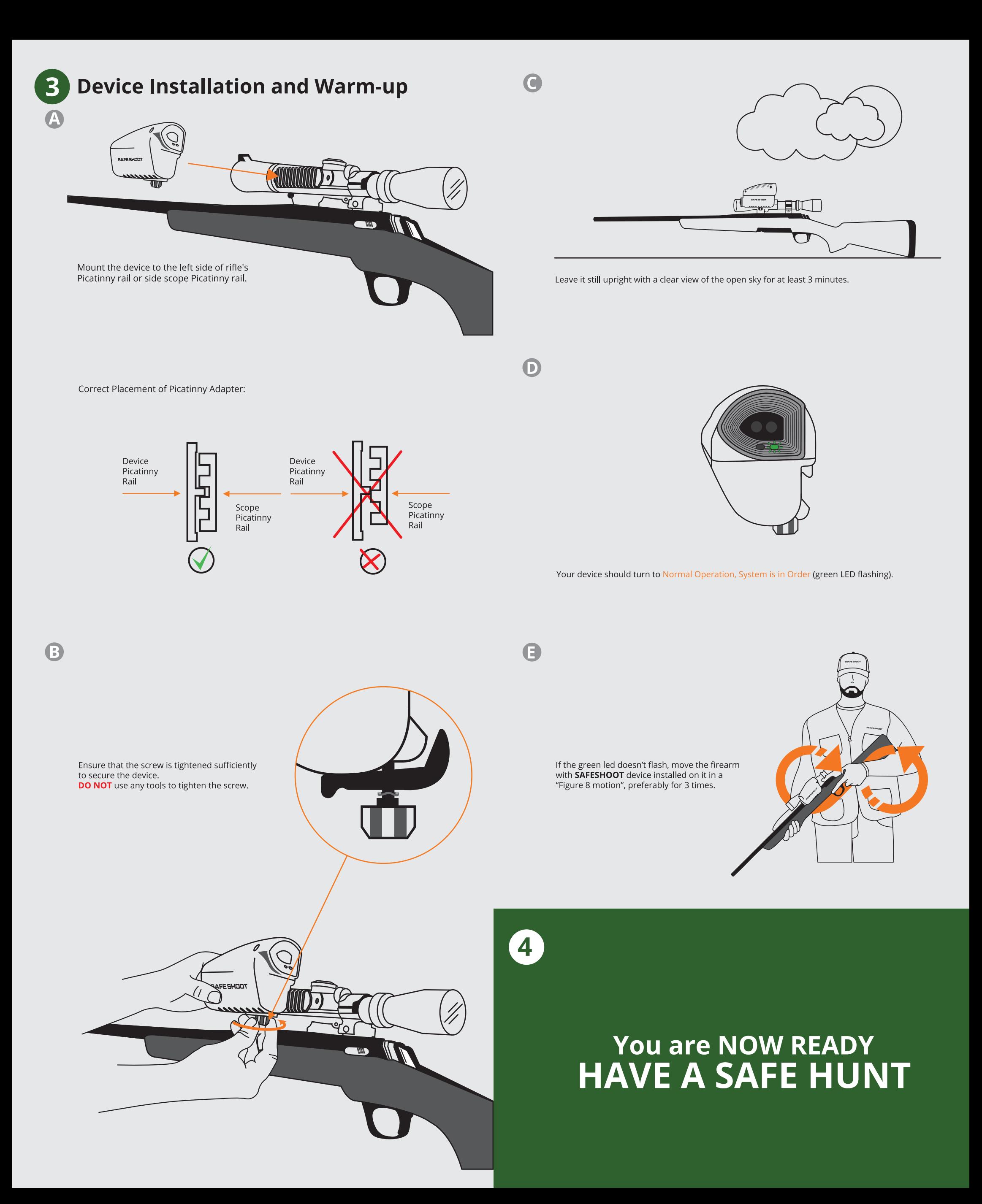